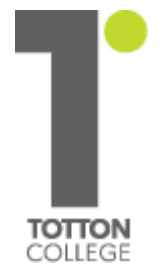

# **Totton UCAS Guide 2015**

# **A Step by Step Guide to Completing a UCAS Application**

**Revised - June 2014 (PWo)**

#### **Important UCAS Deadlines**

#### **UCAS Application Deadlines for 2014**

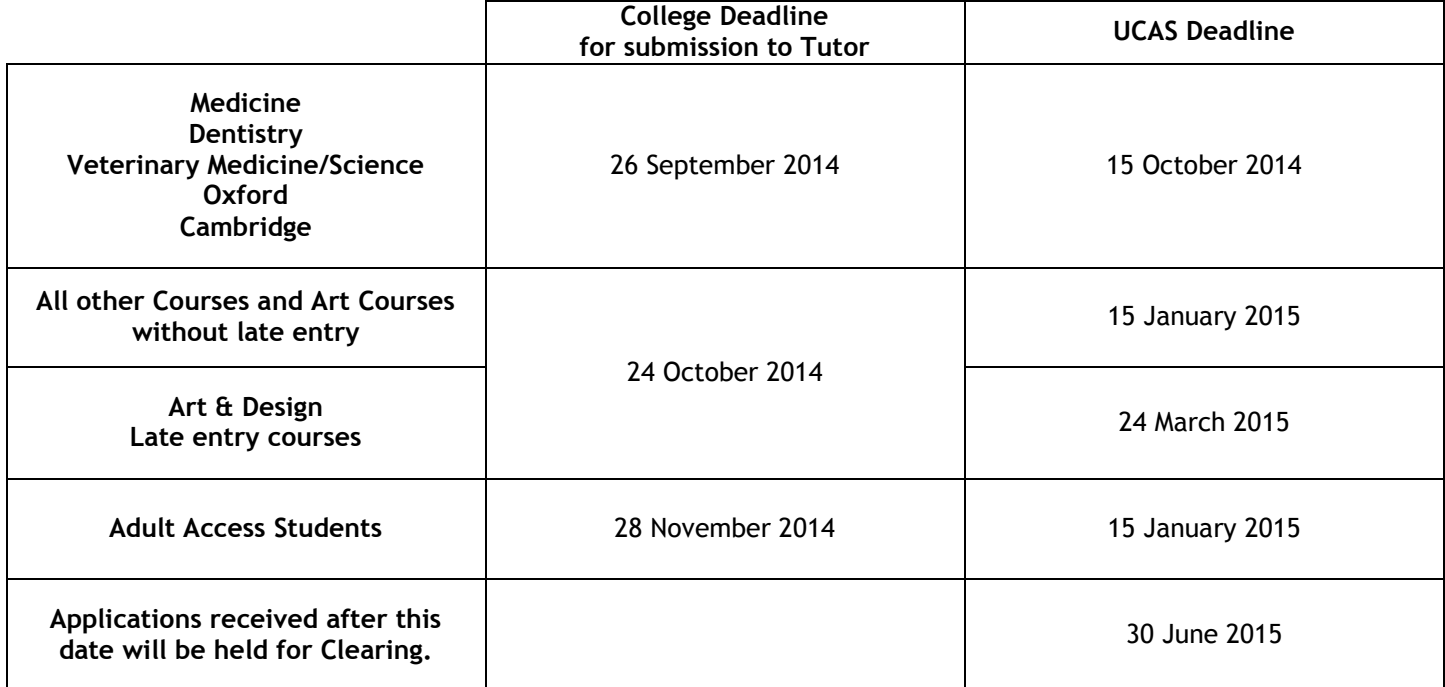

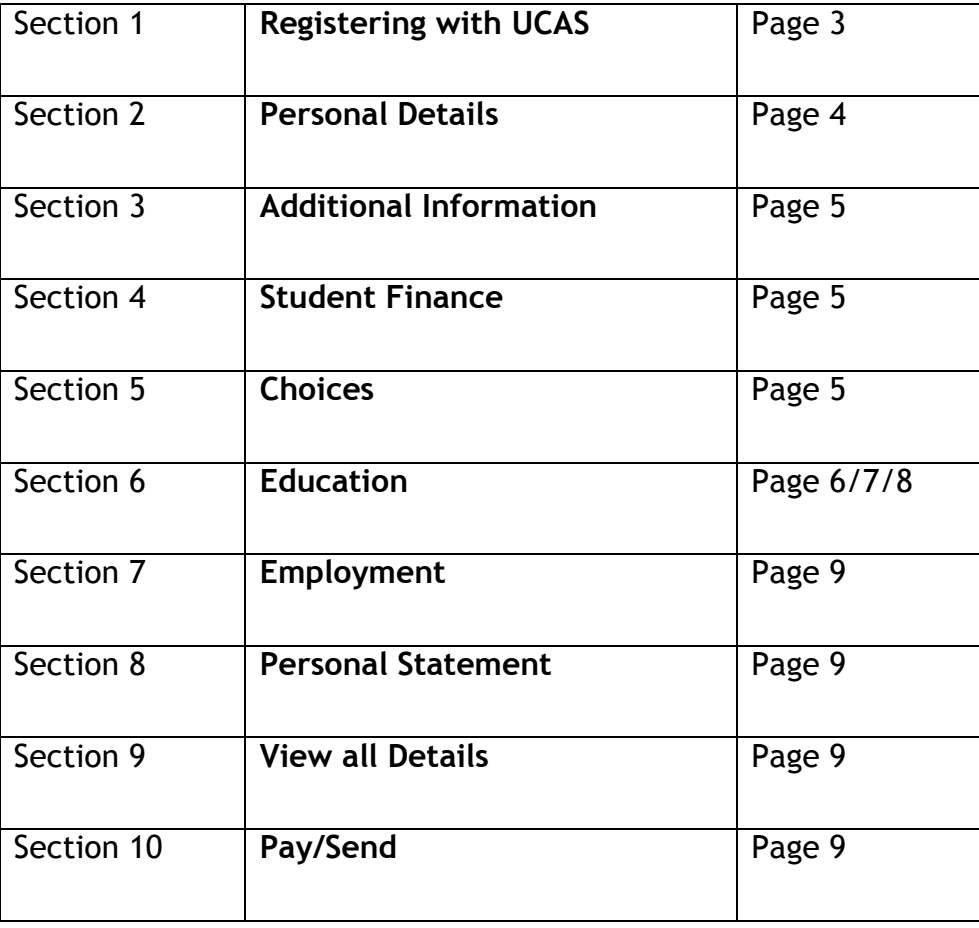

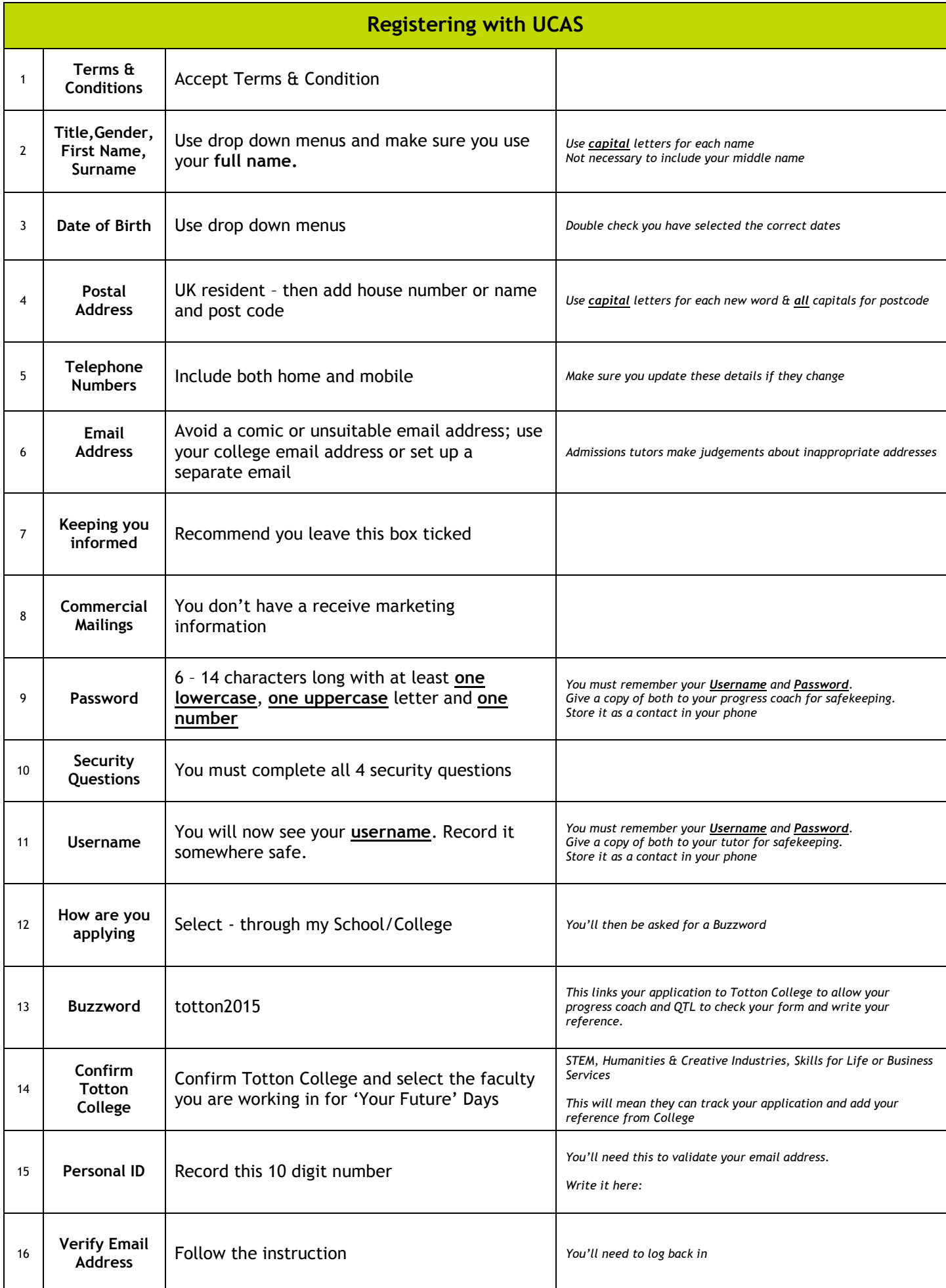

**You are now registered and you can begin to fill out your application form. Some aspects of the form will already be completed from your initial registration**

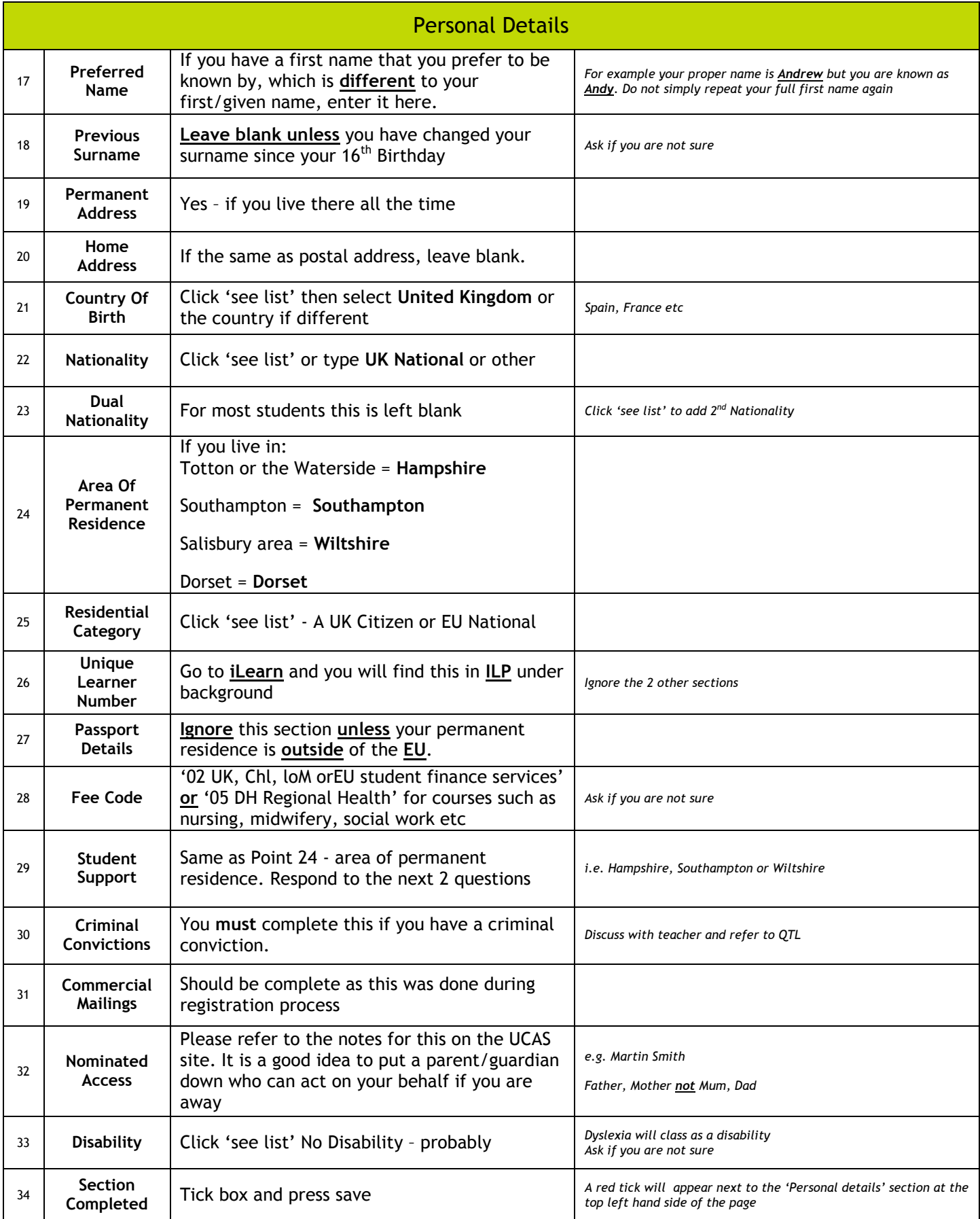

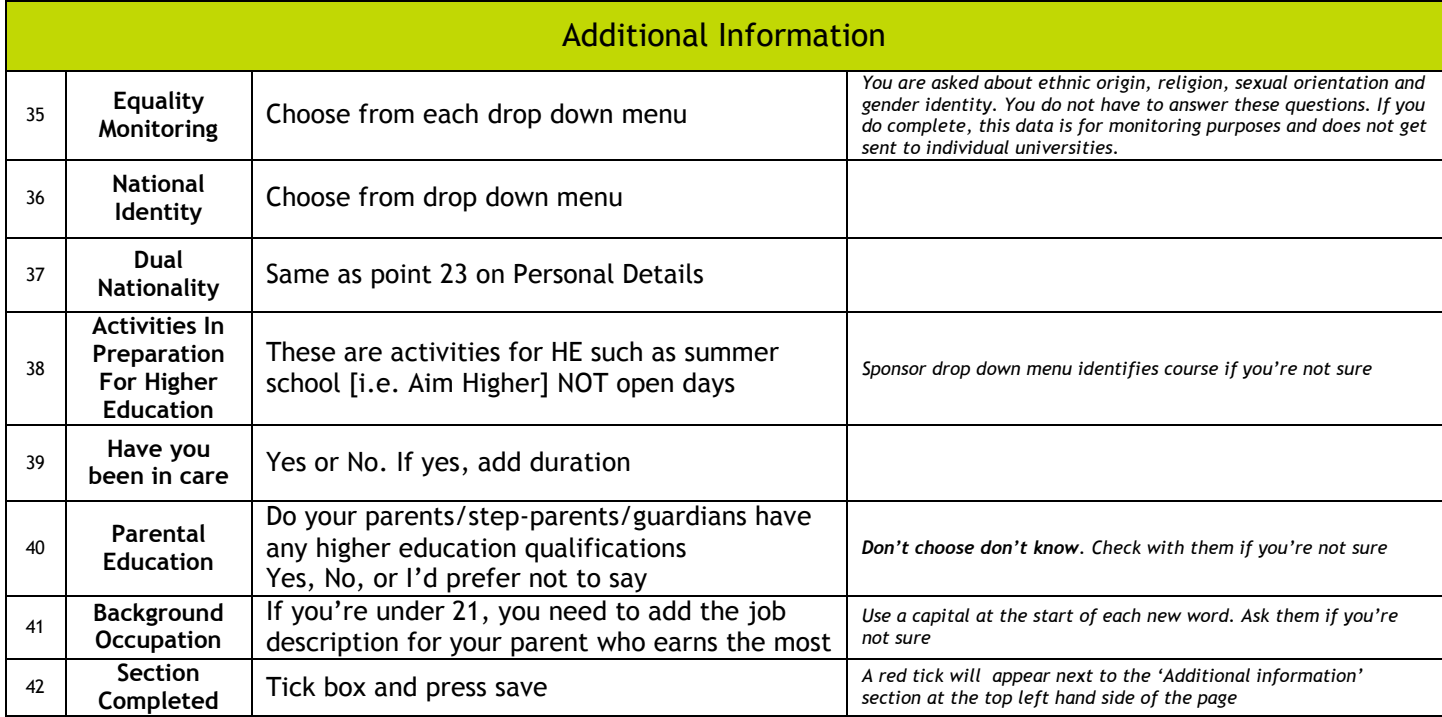

# **Section 4**

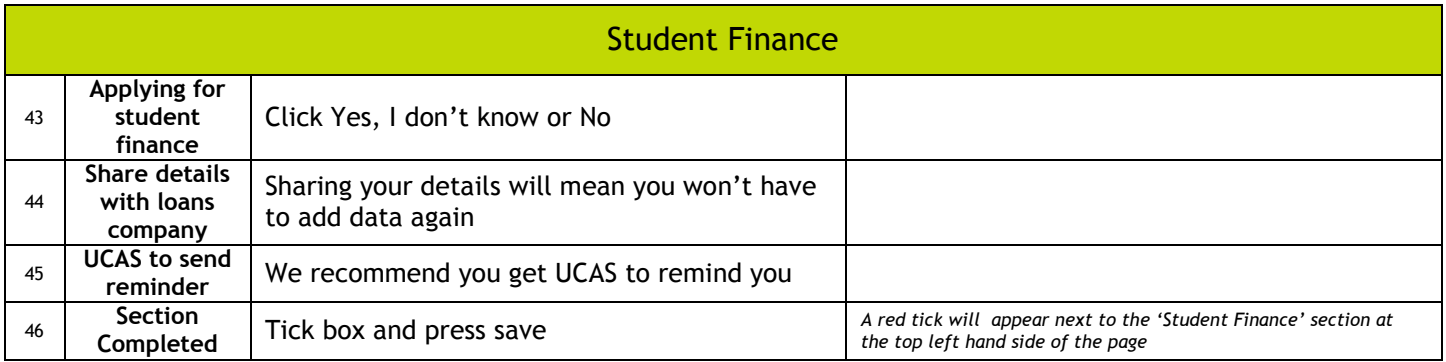

# **Section 5**

#### **Use the 'Choosing You Course' guide on iLearn to help you finalise your choices**

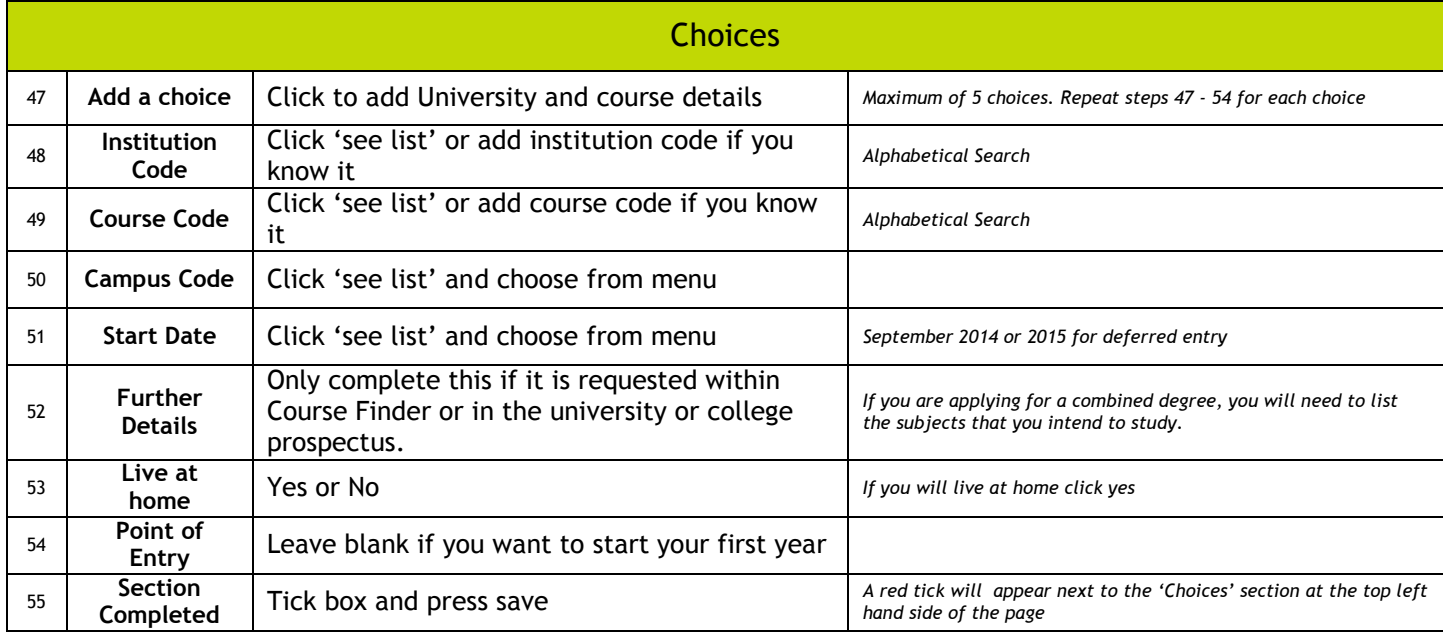

#### **Refer to UCAS unit names document when adding qualifications completed at Totton College**

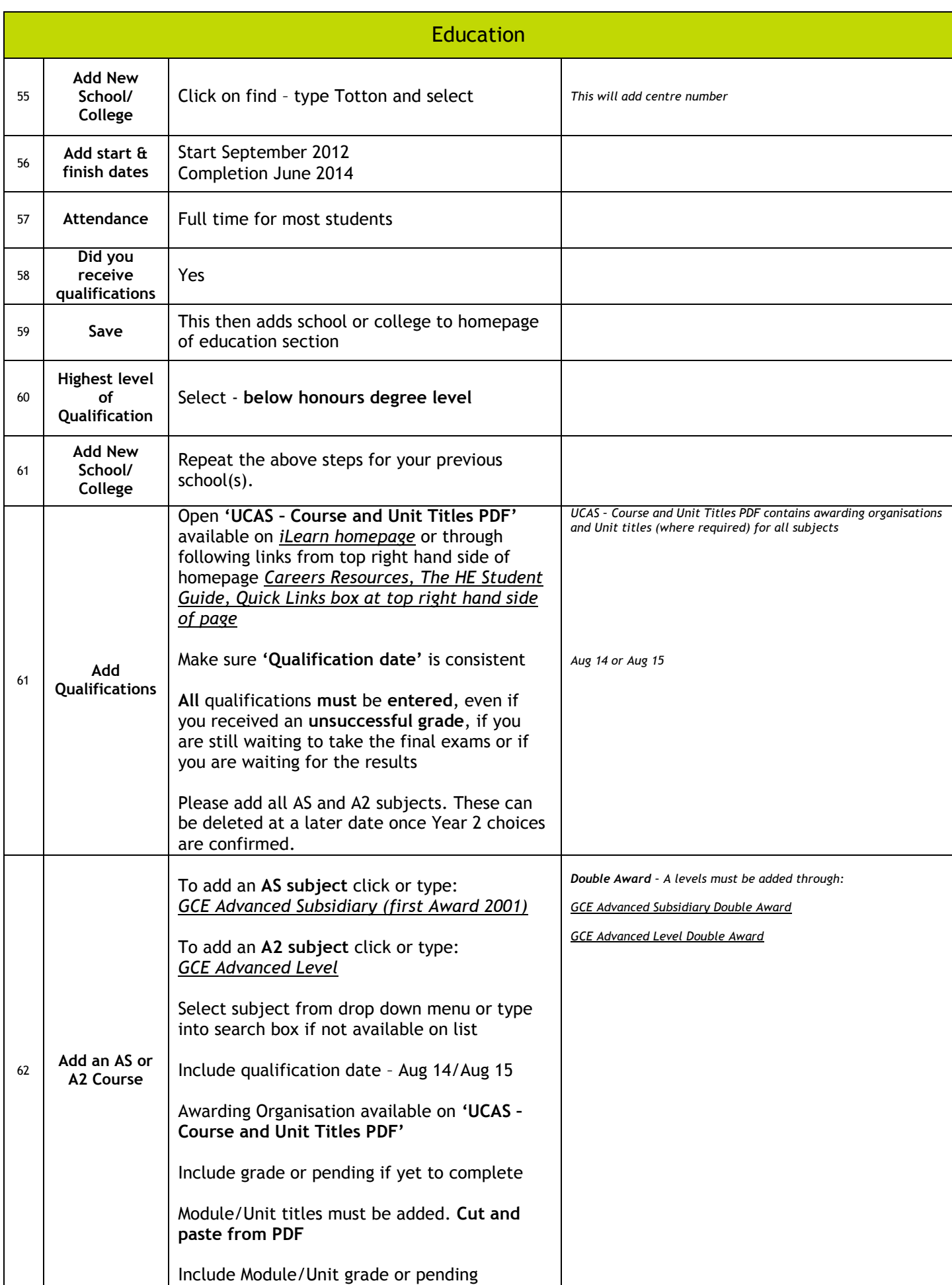

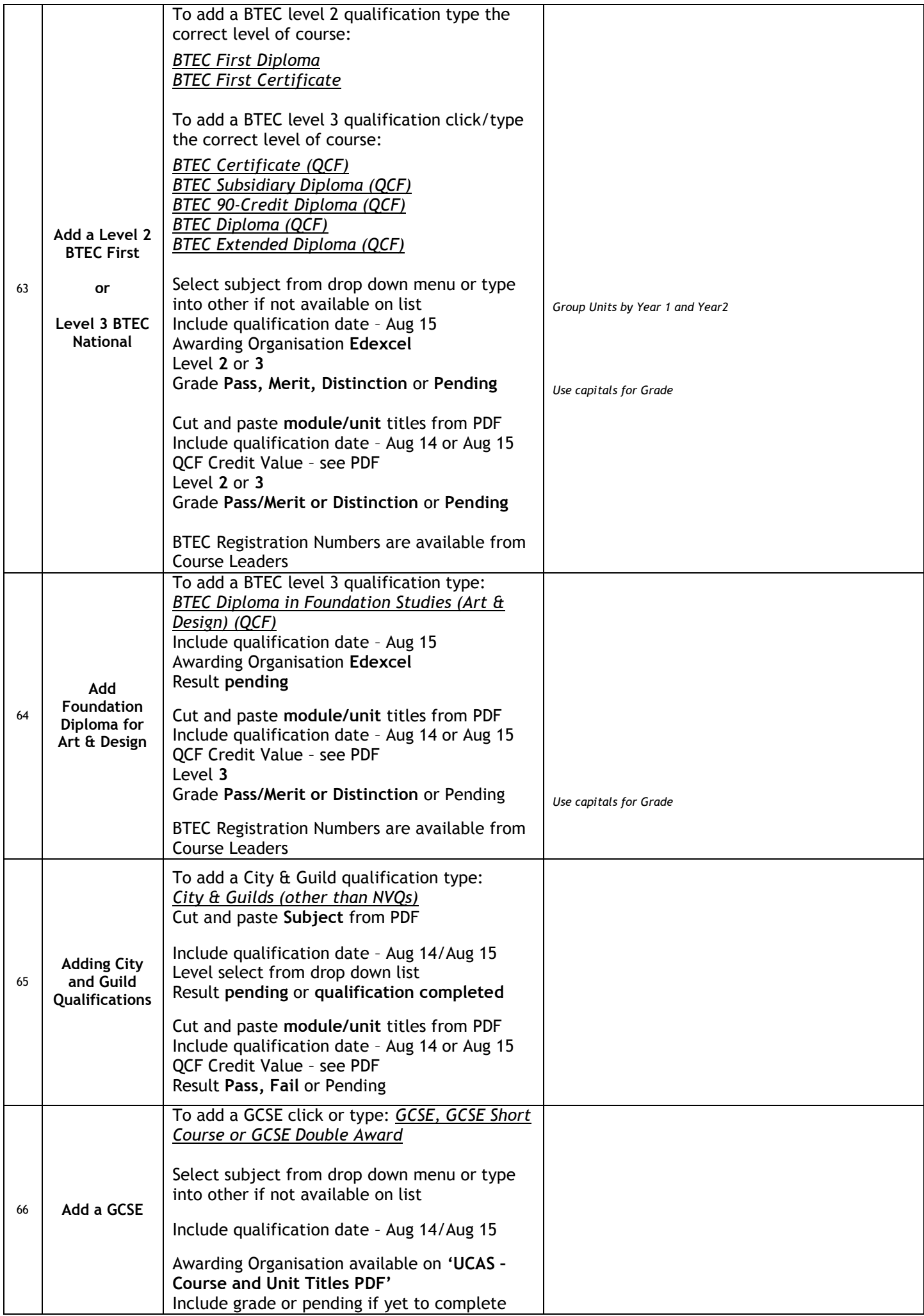

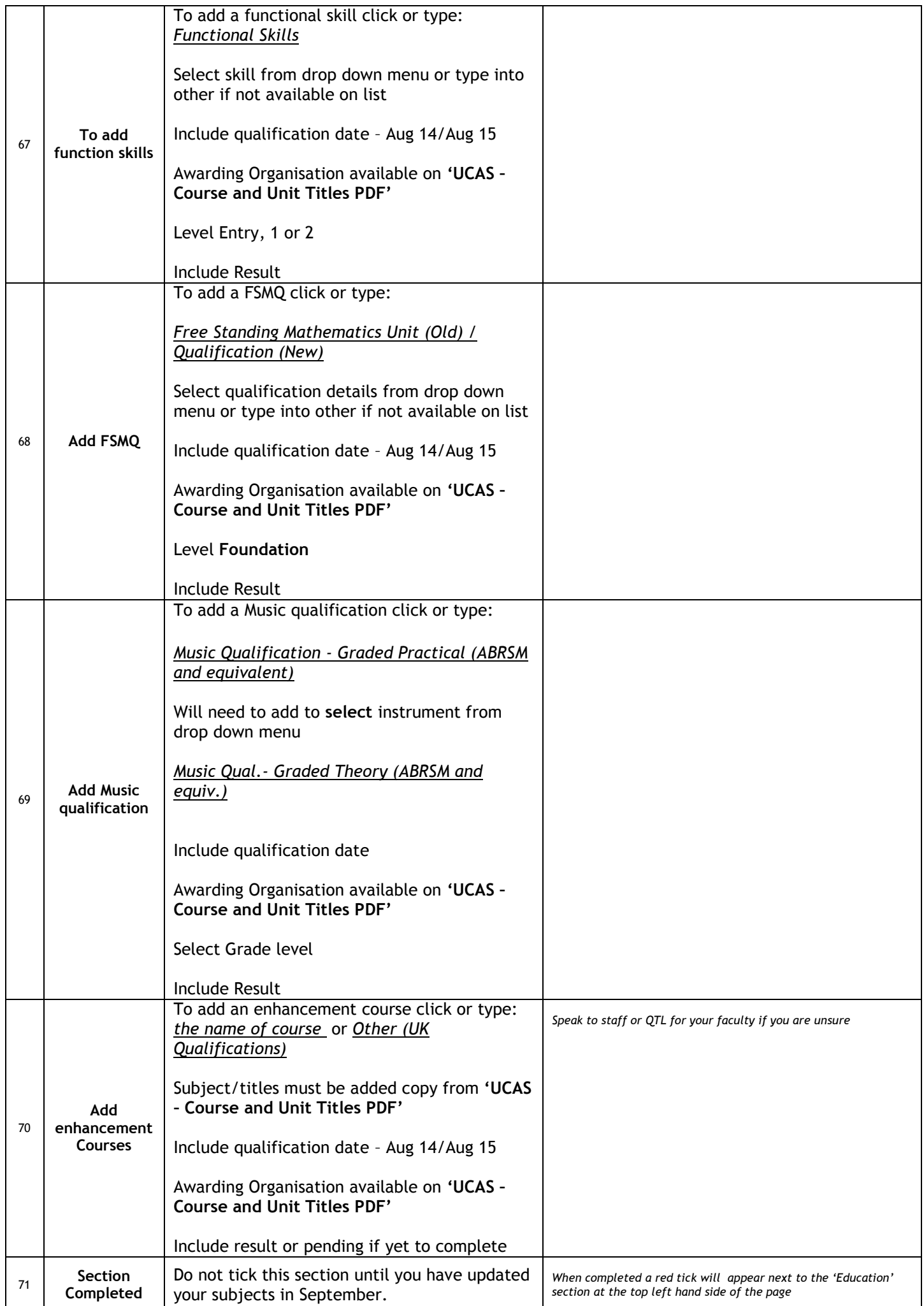

#### You can add up to 5 different employer's details

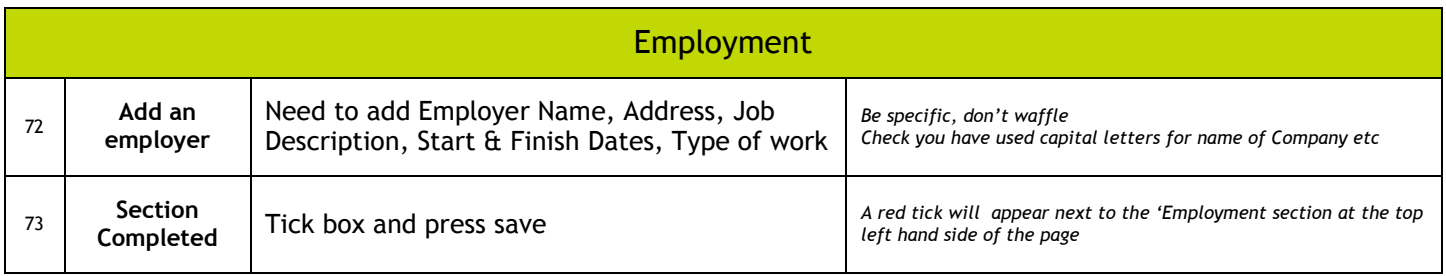

# **Section 8**

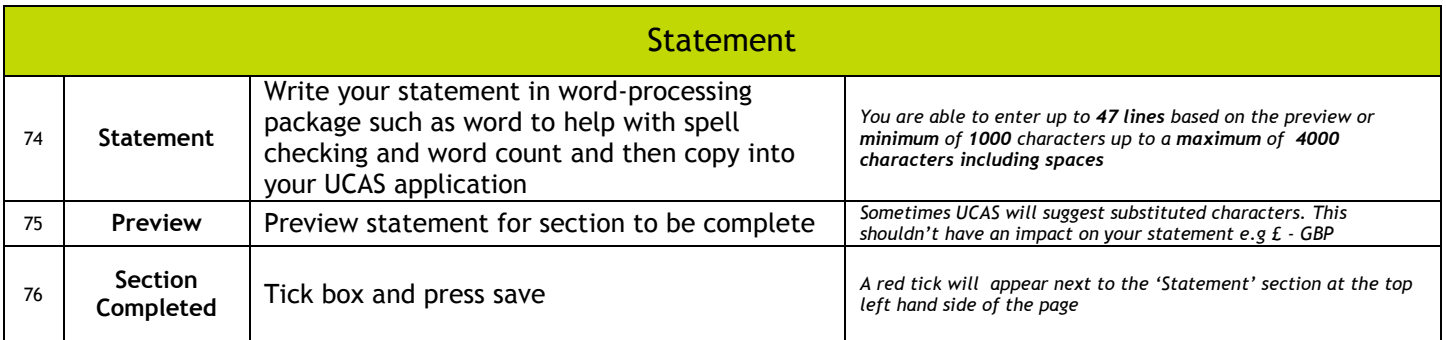

### **Section 9**

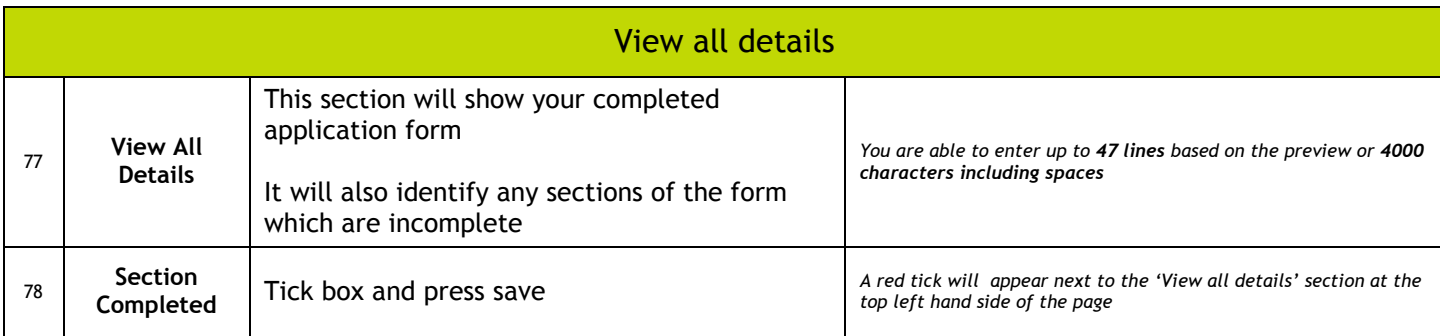

### **Section 10**

#### Pay/Send

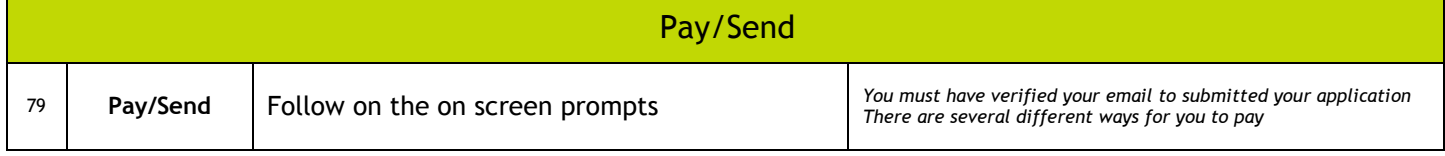